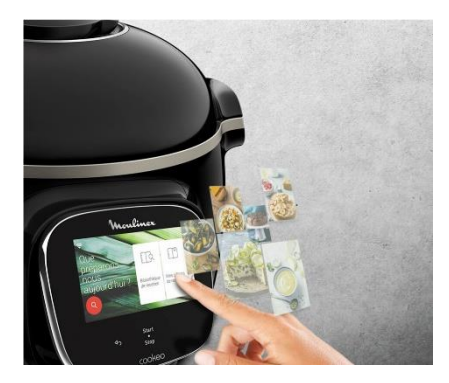

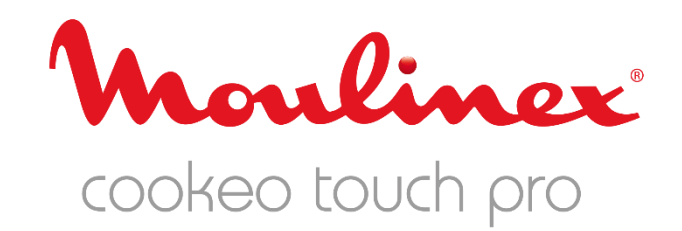

# Historique des versions du micrologiciel du produit

Nous travaillons chaque jour à l'amélioration de votre expérience Cookeo. Grâce à la connexion WIFI sur nos produits, vous pouvez accéder aux dernières mises à jour des différentes fonctionnalités.

Une liste détaillée des dernières mises à jour est disponible ci-dessous

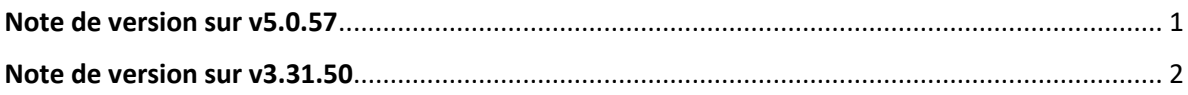

### <span id="page-0-0"></span>Note de version sur v5.0.57

#### **Nouvelles fonctionnalités**

- •Ajout du bouton « Sauter le préchauffage et commencer la cuisson » sur la cuisson à couvercle ouvert (Rissolage doux, moyen, fort et Mijotage doux, moyen, fort)
- •Ajout d'un bouton « Ignorer la synchronisation » pour éviter la synchronisation après une mise à jour (vous pouvez toujours déclencher la synchronisation manuellement à l'aide d'une tuile dédiée dans les paramètres du produit)
- •Dans mon frigo : les caractères spéciaux sont maintenant gérés lors de la recherche d'ingrédients
- •Ajout de nouvelles langues pour la Belgique

#### **Correctifs**

- •Correction d'un problème d'accès aux livrets après plusieurs mois d'inactivité du produit
- •Plusieurs correctifs sur la fonction de synchronisation
- •Grande amélioration de la latence du produit lorsque la connexion wifi est établie
- •Amélioration de la latence du clavier
- •Texte modifié sur l'écran de réinitialisation pour plus de clarté
- •Le bouton permettant de modifier le nombre de portions n'est plus affiché lorsqu'il n'y a qu'un seul choix.

## <span id="page-1-0"></span>Note de version sur v3.31.50

•Version de lancement